## **BGEN-3a** *Page| 1 of 2*

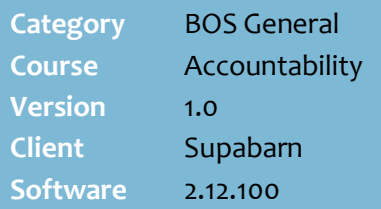

#### **Hints and Tips**

- ✓ Operator accountability is where a cash register float is allocated to a particular register operator. When they leave a POS terminal, they either lock the devise, or take their float with them and log on to another POS if required.
- $\checkmark$  All the cash floats are balanced daily.
- ✓ Use the **Operator Accountability report** as a guide to balance the tenders against.
- ✓ Use the **Cheque, EFT and Account Accountability report** to reconcile the individual EFT receipts received against the value reported.
- ✓ You can also run the **Company Accountability report**; this contains the same information as the last page on the Cashier Accountability – All Operators report (store totals for each tender type).

# **Reconcile Operator Accountability**

Track the funds moving through your store, so that you can identify any discrepancies.

## **Procedure to Reconcile Operator Accountability - BASIC**

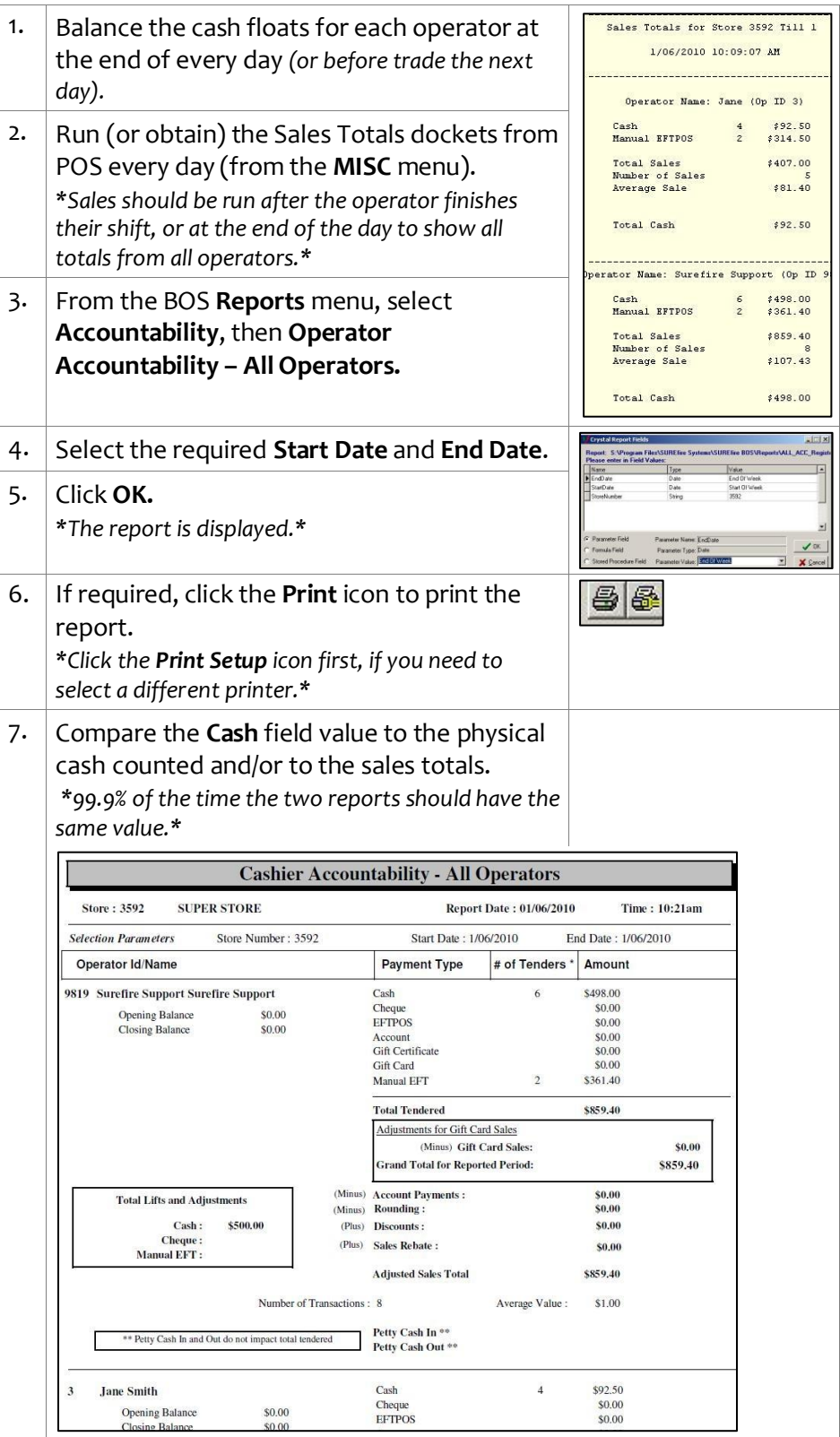

 $\Gamma$ 

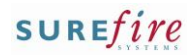

# **BGEN-3a** *Page* 2 of 2

### **Hints and Tips**

 $\checkmark$  The Physical EFT receipts are usually transferred at the time of a clearance, or when floats are returned.

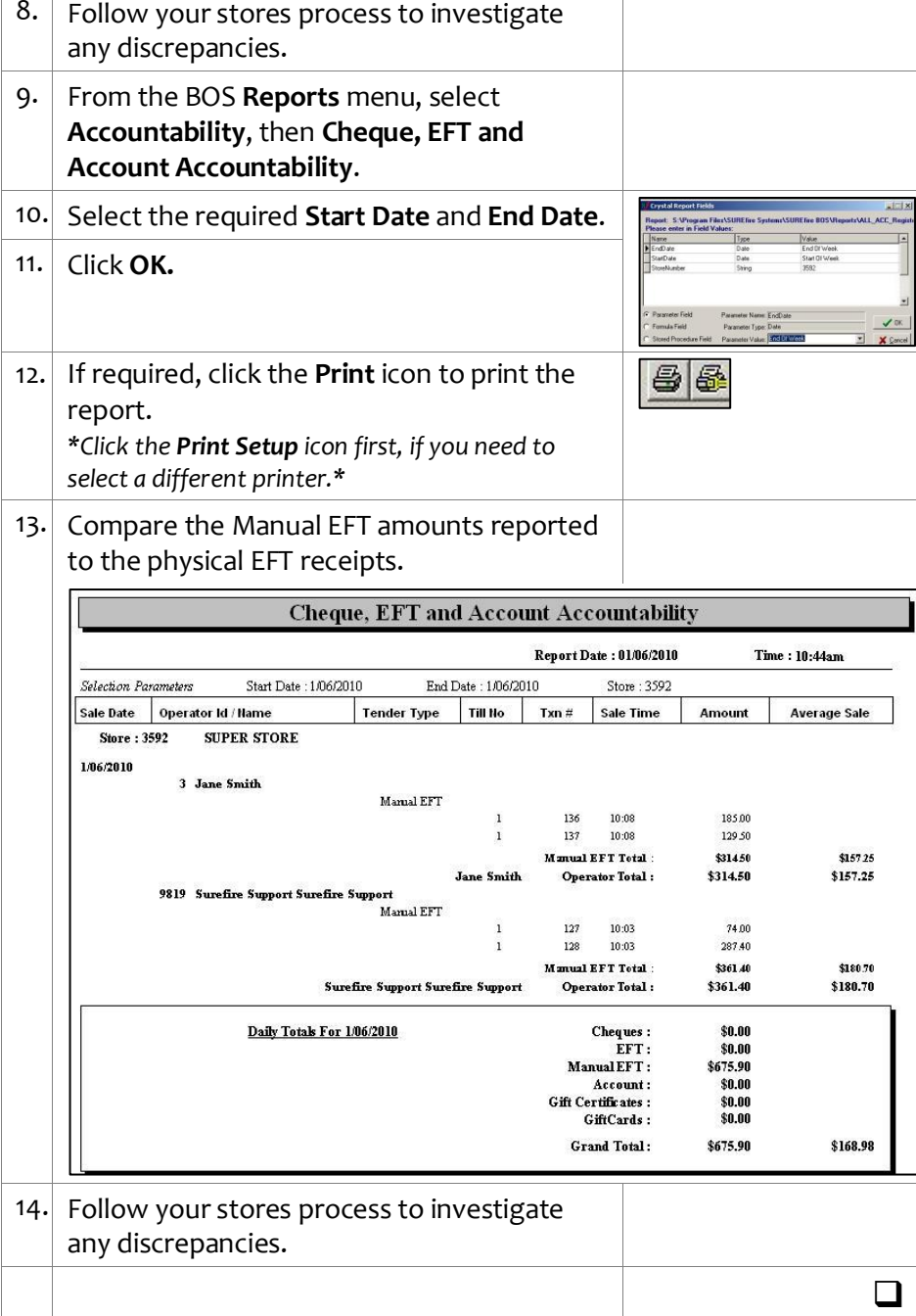